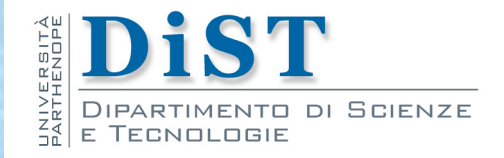

## Programmazione 3 e Laboratorio di Programmazione 3 **Esercizi** IS

Angelo Ciaramella

## Pullman e passeggeri

Scrivere il codice Java del seguente diagramma delle classi

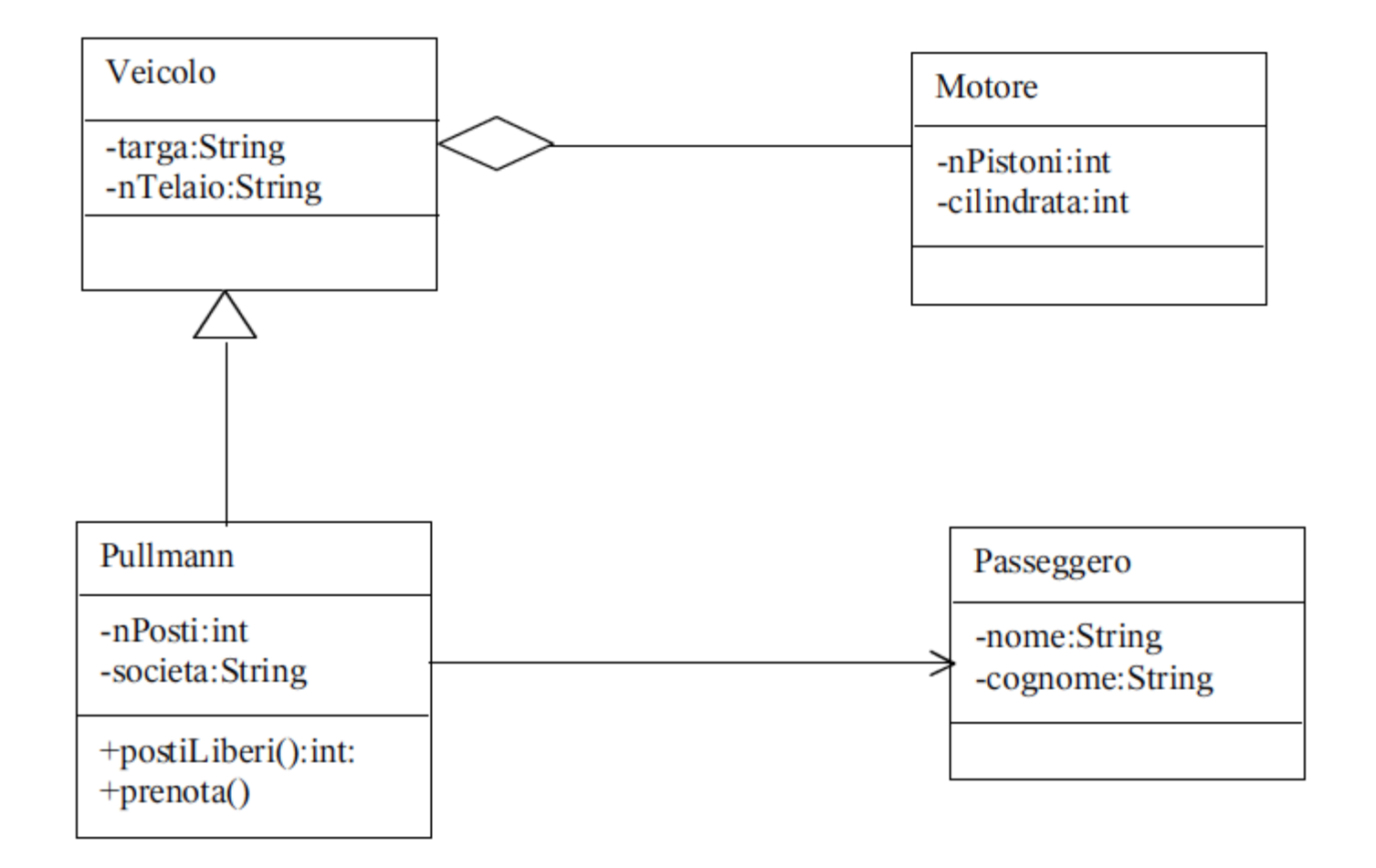

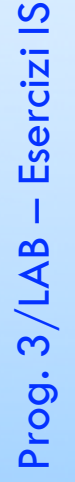

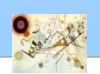

## Pullman e passeggeri

```
public class Veicolo 
{
private String targa;
private String nTelaio
;
private Motore motore; }
```

```
public class Motore 
{
private int nPistoni
;
private int cilindrata; }
```

```
Prog. 3/LAB - Esercizi IS
   Prog. 3/LAB – Esercizi IS
```
**...**

**}**

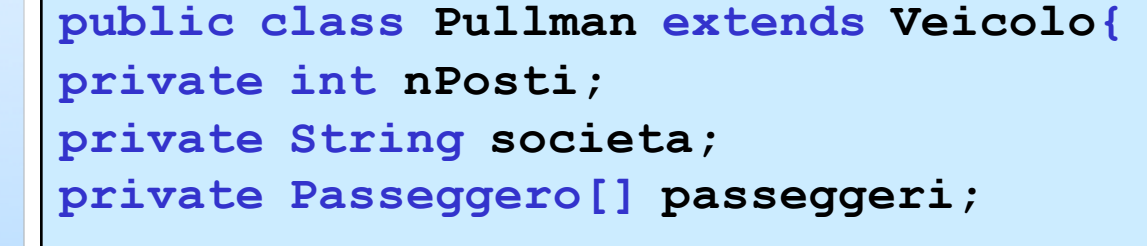

```
public int postLiberi()
{
```
## Pullman e passeggeri

```
public void prenota() 
{
```
**...**

**}}**

**}**

```
public class Passeggero 
{
private String nome;
private String cognome;
```
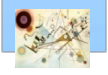